# **user\_agent Documentation**

*Release 0.1.9*

**Gregory Petukhov, jamb0ss**

**Aug 05, 2017**

## **Contents**

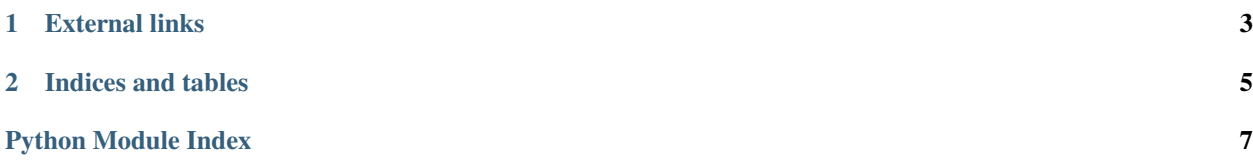

<span id="page-4-1"></span>The user agent is a library for:

- generating extended user agent config that could be used in JS environment
- generating simple user-agent string that could be used as content of User-Agent HTTP header

Supported platforms: windows, linux, mac.

Supported browsers: chrome, firefox, ie.

user\_agent.**generate\_user\_agent**(*os=None*, *navigator=None*, *platform=None*, *device\_type=None*)

Generates HTTP User-Agent header

### **Parameters**

- <span id="page-4-0"></span>• **os** (string or list/tuple or None) – limit list of os for generation
- **navigator** (string or list/tuple or None) limit list of browser engines for generation
- **device\_type** (list/tuple or None, possible values: "desktop", "smartphone", "tablet", "all") – limit possible oses by device type

Returns User-Agent string

Return type string

Raises

- **InvalidOption** if could not generate user-agent for any combination of allowed oses and navigators
- **InvalidOption** if any of passed options is invalid

### Returns a string like:

```
Mozilla/5.0 (X11; Linux x86_64) AppleWebKit/537.36 (KHTML, like Gecko) Chrome/35.0.
˓→1916.114 Safari/537.36
```
user\_agent.**generate\_navigator**(*os=None*, *navigator=None*, *platform=None*, *device\_type=None*) Generates web navigator's config

#### Parameters

- **os** (string or list/tuple or None) limit list of oses for generation
- **navigator** (string or list/tuple or None) limit list of browser engines for generation
- **device\_type** (list/tuple or None, possible values: "desktop", "smartphone", "tablet", "all") – limit possible oses by device type

Returns User-Agent config

Return type dict with keys (os, name, platform, oscpu, build\_version, build\_id, app\_version, app\_name, app\_code\_name, product, product\_sub, vendor, vendor\_sub, *[user\\_agent](#page-4-0)*)

### Raises

- **InvalidOption** if could not generate user-agent for any combination of allowed platforms and navigators
- **InvalidOption** if any of passed options is invalid

Returns a dict like:

```
{'app_code_name': 'Mozilla',
 'app_name': 'Netscape',
'app_version': '5.0 (Windows)',
'build_id': '20170124100044',
'build_version': '51.0',
'navigator_id': 'firefox',
'os_id': 'win',
'oscpu': 'Windows NT 6.2',
'platform': 'Windows NT 6.2',
'product': 'Gecko',
'product_sub': '20100101',
'user_agent': 'Mozilla/5.0 (Windows NT 6.2; rv:51.0) Gecko/20100101 '
              'Firefox/51.0',
'vendor': '',
'vendor_sub': ''}
```
user\_agent.**generate\_navigator\_js**(*os=None*, *navigator=None*, *platform=None*, *device\_type=None*)

Generates web navigator's config with keys corresponding to keys of *windows.navigator* JavaScript object.

### **Parameters**

- **os** (string or list/tuple or None) limit list of oses for generation
- **navigator** (string or list/tuple or None) limit list of browser engines for generation
- **device\_type** (list/tuple or None, possible values: "desktop", "smartphone", "tablet", "all") – limit possible oses by device type

Returns User-Agent config

Return type dict with keys (TODO)

Raises

- **InvalidOption** if could not generate user-agent for any combination of allowed oses and navigators
- **InvalidOption** if any of passed options is invalid

### Returns a dict like:

```
{'appCodeName': 'Mozilla',
'appName': 'Netscape',
'appVersion': '5.0 (Macintosh; Intel Mac OS X 10_8_1) AppleWebKit/537.36 '
               '(KHTML, like Gecko) Chrome/54.0.2840.93 Safari/537.36',
'buildID': None,
'oscpu': 'Intel Mac OS X 10_8_1',
'platform': 'Macintosh; Intel Mac OS X 10_8_1',
'product': 'Gecko',
'productSub': '20030107',
'userAgent': 'Mozilla/5.0 (Macintosh; Intel Mac OS X 10_8_1) '
              'AppleWebKit/537.36 (KHTML, like Gecko) Chrome/54.0.2840.93 '
             'Safari/537.36',
'vendor': 'Google Inc.',
'vendorSub': ''}
```
## CHAPTER 1

## External links

### <span id="page-6-0"></span>• Specifications:

- [https://developer.mozilla.org/en-US/docs/Web/HTTP/Gecko\\_user\\_agent\\_string\\_reference](https://developer.mozilla.org/en-US/docs/Web/HTTP/Gecko_user_agent_string_reference)
- [http://msdn.microsoft.com/en-us/library/ms537503\(VS.85\).aspx](http://msdn.microsoft.com/en-us/library/ms537503(VS.85).aspx)
- <https://developer.chrome.com/multidevice/user-agent>
- Lists of user agents:
	- <http://www.useragentstring.com/>
	- <http://www.user-agents.org/>
- Browser Release history:
	- [https://en.wikipedia.org/wiki/Firefox\\_release\\_history](https://en.wikipedia.org/wiki/Firefox_release_history)
	- [https://en.wikipedia.org/wiki/Google\\_Chrome\\_release\\_history](https://en.wikipedia.org/wiki/Google_Chrome_release_history)

# CHAPTER 2

Indices and tables

- <span id="page-8-0"></span>• genindex
- modindex
- search

Python Module Index

<span id="page-10-0"></span> $\mathsf{u}$ 

user\_agent, 1

## Index

## G

generate\_navigator() (in module user\_agent), [1](#page-4-1) generate\_navigator\_js() (in module user\_agent), [2](#page-5-0) generate\_user\_agent() (in module user\_agent), [1](#page-4-1)

### $\bigcup$

user\_agent (module), [1](#page-4-1)